知 【X10000】X10000 G3 arcconf命令使用基本格式

[存储配置](https://zhiliao.h3c.com/questions/catesDis/1562) **[张秀芳](https://zhiliao.h3c.com/User/other/23914)** 2022-08-11 发表

问题描述 X10000 G3 arcconf命令使用的基本格式

## 解决方法

arcconf GETCONFIG <Controller#> [AD|LD [LD#]|PD|MC|AL]

<Controller#>为controller number ,就是用arcconf getconfig 1 看到的Controllers found: 1 AD/LD/PD/AL

- AD—只显示Adapter的信息
- LD—只显示逻辑盘信息
- PD—只显示物理盘信息
- MC—只显示最大缓存信息
- AL—显示所有信息

## 例:

只显示逻辑盘信息(后面所有命令均以控制器编号为1举例) arcconf getconfig 1 ld

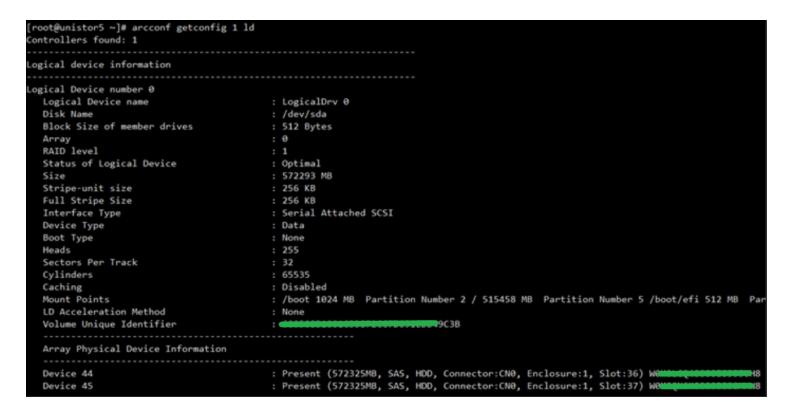

## 只显示物理盘信息

arcconf getconfig 1 pd

| Controlle <mark>r</mark> s found: 1       |                                                                  |
|-------------------------------------------|------------------------------------------------------------------|
| Physical Device information               | ------------------------------                                   |
| Channel #0:                               |                                                                  |
| Device #9                                 |                                                                  |
| Device is a Hard drive                    |                                                                  |
| State                                     | : Online                                                         |
| Drive has stale RIS data                  | : False                                                          |
| <b>Block Size</b>                         | : 512 Bytes                                                      |
| Physical Block Size                       | : 4K Bytes                                                       |
| Transfer Speed                            | : SAS $12.0$ Gb/s                                                |
| Reported Channel, Device(T:L)             | : 0,9(9:0)                                                       |
| Reported Location                         | : Enclosure 1, Slot 1(Connector 0:CN0)                           |
| Array                                     | $\cdot$ 1                                                        |
| Vendor                                    | : HGST                                                           |
| Model                                     | : HUC101890CS4200                                                |
| Firmware                                  | : AD02                                                           |
| Serial number                             | $94$ $\mu$                                                       |
| World-wide name                           | : 5000000000                                                     |
| Reserved Size                             | : 32768 KB                                                       |
| Used Size                                 | : 858451 MB                                                      |
| <b>Unused Size</b>                        | : AMB                                                            |
| Total Size                                | : 858483 MB                                                      |
| S.M.A.R.T.                                | : No                                                             |
| S.M.A.R.T. warnings                       | $\mathbf{e}$                                                     |
| SSD                                       | : No                                                             |
| Boot Type                                 | : None                                                           |
| Rotational Speed                          | : 10500 RPM                                                      |
| Current Temperature                       | : 44 deg C                                                       |
| Maximum Temperature                       | : 45 deg C                                                       |
| Threshold Temperature                     | : 85 deg C                                                       |
| PHY Count                                 | $\therefore$ 2                                                   |
| Drive Configuration Type                  | : Data                                                           |
| Mount Point(s)                            | : Not Mounted                                                    |
| Drive Exposed to OS                       | : False                                                          |
| Sanitize Erase Support                    | : True                                                           |
| Sanitize Lock Freeze Support              | : False                                                          |
| Sanitize Lock Anti-Freeze Support : False |                                                                  |
| Sanitize Lock Setting                     | : Unknown                                                        |
| Drive Unique ID                           | <b>ARRAIGHAMAGAGCCAO</b><br>$: 56$ ovecnoscia sub <b>ornosti</b> |
| Last Failung Reason                       | $M_0$ Eailung                                                    |

只显示Adapter的信息 arcconf getconfig 1 ad

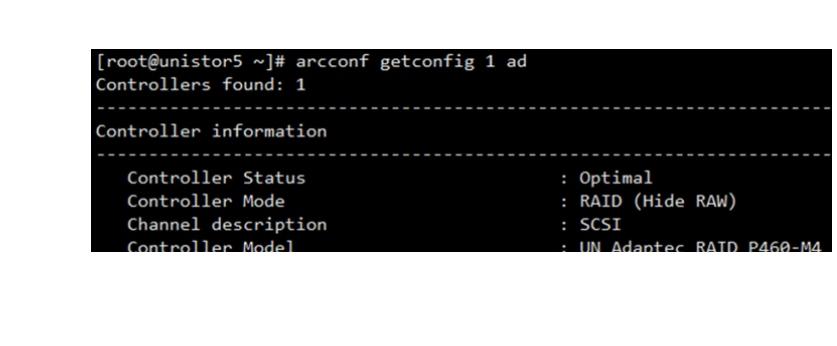